# **Захват частицы центральным полем сил. Практическая работа по физике в 10-11 классах**

#### **Алексеева А.В.**

математика, информатика, физика

*11 класс, ЧОУ Православная классическая гимназия имени свщмч. Константина Богородского, г. Ногинск Московской области Научный руководитель: Туманова И.П., учитель математики, ЧОУ Православная классическая гимназия, г. Ногинск Московской области*

#### **Введение**

Компьютерное моделирование стало составной частью учебной школьной дисциплины «Информатика и ИКТ», что открывает широкие возможности для изучения явлений физики, химии, биологии, которые трудно экспериментально воспроизводимы в условиях общеобразовательной школы [1]. В этом случае математическая модель физического явления является путем к пониманию различных вариантов физического взаимодействия объектов в реальном мире.

Тема «Движение частицы в центральном поле сил» изучается в курсе «Физика» на различных ступенях современного образования. Получение визуального представления о характере движения частицы в центральном поле сил способствует боле глубокому пониманию законов движения планет, опыта Резерфорда по рассеянию альфа–частиц ядрами атомов золота и ряда других явлений физики. В этом состоит актуальность и практическая ценность создания визуального компонента в изучении этой темы.

Цель настоящего исследования – создать вычислительную среду для изучения моделирования захвата частицы полем.

Задачами исследования являются:

• Разработать макрос для моделирования движения частицы в центральном поле сил (расчет траектории движения) в MS Excel;

• Предложить методику выполнения практической работы по воспроизведению захвата частицы центральным полем сил (компьютерный эксперимент).

Гипотеза исследования. Постановка физического эксперимента при изучении движения частицы в центральном поле сил трудоемкая и дорогостоящая задача. Анализ учебной литературы показывает, что поставленная цель может быть достигнута путем компьютерного эксперимента.

Объектом исследования является движение частицы в центральном поле сил.

Предметом исследования является моделирование траектории движения частицы в центральном поле сил в вычислительной среде MS Excel.

### **Основная часть**

Изложению рассматриваемой темы посвящено много учебной литературы [2,3]. Центральное поле сил создается силами, зависящими только от расстояния до центра сил. В зависимости от начального положения частицы возможны следующие варианты ее движения [4] (Рис. 1), т.е. захват частицы силовым полем возможен в случаях движения а) и в).

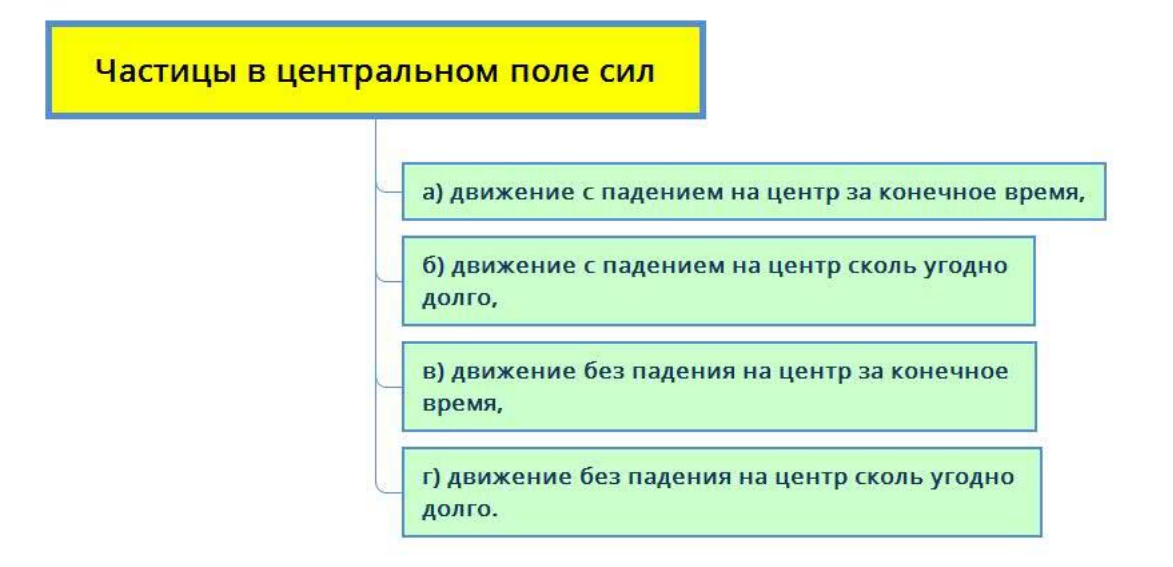

Рисунок 1. Движение частицы в центральном поле сил.

Согласно закону сохранения момента импульса траектория движения частицы в центральном поле сил будет плоской, т.е. определятся координатами (x; y).

Тогда уравнения траектории движения частицы по законам кинематики и по второму закону Ньютона в декартовой системе координат с центром в силовом центре можно вычислить по следующему алгоритму.

Пусть частица массой *m* находится на расстоянии  $r$  от центра масс  $M$  и имеет начальную скорость v, тогда уравнения движения частицы имеют вид:

$$
F = GmM/r^2, \qquad \vec{F} = F\left(-\frac{x}{r}\vec{i} - \frac{y}{r}\vec{j}\right) = m\vec{a},
$$
  
\n
$$
F_x = -F\cos\alpha = -F \cdot x/r, \qquad F_y = -F\sin\alpha = -F \cdot y/r,
$$
  
\n
$$
a_x^{t+1} = F_x^t/m, \quad v_x^{t+1} = v_x^t + a_x^{t+1}\Delta\tau, \quad x^{t+1} = x^t + v_x^{t+1}\Delta\tau,
$$
  
\n
$$
a_y^{t+1} = F_y^t/m, \quad v_y^{t+1} = v_y^t + a_y^{t+1}\Delta\tau, \quad y^{t+1} = y^t + v_y^{t+1}\Delta\tau.
$$

 $F$  – сила, действующая на частицу,  $a$  – ускорение частицы,  $t$  – время. Текст макроса приведен Рис. 2.

Sub trarktoria()

начальные данные

иасса в кг  $m = 0.001$  $dt = 0.0005$ ишаг по времени  $x = -30$ начальная координата по оси х ' начальная координата по оси у  $y = 0$  $vx = 0$ ' начальная скорость  $vy = 8$ начальный вектор перемещения  $r1 = 30$ построение траектории For  $i = 1$  To 25000  $t = i * dt$ ' координаты  $r = Sqr(x * x + y * y)$  $ca = x / r$  $sa = y / r$ 

сила гравитации  $F = -2000 * m / r / r$ ' Другой потенциал ' F = 5 \* (100000 / r / r / r / r - 1000 / r / r) ' ускорение  $ax = F * ca$  $ay = F * sa$ ' скорость  $vx = vx + ax * dt$  $vy = vy + ay * dt$ ' перемещение  $x = x + vx * dt$  $y = y + vy * dt$ 

габлица для построения графика

If i Mod  $50 = 0$  Then Cells $(i / 50, 1) = t$ Cells $(i / 50, 2) = x$ Cells $(i / 50, 3) = y$ End If

Next i

End Sub

Рис. 2. Текст макроса «Траектория».

# Порядок выполнения работы

- 1. Изучите математическую модель явления движения точки в центрально симметричном поле сил и алгоритм, позволяющий рассчитать движение точки в поле центральной силы [4].
- 2. Рассчитайте траекторию движения частицы в MS Excel. Для этого запустите макрос «Траектория».
- 3. Постройте график траектории движение частицы (Рис. 3).
- 4. Повторите моделирование при других начальных координатах и скоростях планеты.
- 5. Сформулируйте выводы и объясните полученные результаты.

### **Результаты и обсуждение**

Предлагаемая практическая работа требует минимальных навыков написания макросов и построение графиков в MS Excel. С другой стороны, в рамках настоящей работы можно моделировать движение частиц с использованием других потенциалов центральных сил.

| $\mathbf{\mathbf{X}}$                                                                                                   | $-$ (* $-$ ) =<br>Ы<br>תי<br>Анастасия_11_пример - Microsoft Excel (Сбой активации продукта) |            |              |       |                                     |            |         |                |                     |                                                                                           |                |     |               |                                                                                        | <b>Работа</b> |  |
|----------------------------------------------------------------------------------------------------|----------------------------------------------------------------------------------------------|------------|--------------|-------|-------------------------------------|------------|---------|----------------|---------------------|-------------------------------------------------------------------------------------------|----------------|-----|---------------|----------------------------------------------------------------------------------------|---------------|--|
| Файл                                                                                                    |                                                                                              | Главная    | Вставка      |       | Разметка страницы                   |            | Формулы | Данные         |                     |                                                                                           | Рецензирование | Вид | Разработчик   |                                                                                        | Конструктор   |  |
| Запись макроса<br>T<br>IJ,<br>Относительные ссылки<br>Макросы<br>Visual<br><b>Везопасность макросов</b><br><b>Basic</b> |                                                                                              |            |              |       | Надстройки Надстройки<br><b>COM</b> |            |         | Вставить       |                     | <b>ВР Свойства</b><br><b>SOF</b> Просмотр кода<br>Режим<br>конструктора В Отобразить окно |                |     | 冒<br>Источник | Ę.<br>Свойства карть<br>當<br>Пакеты расшир<br>$\langle \circ \rangle$<br>Обновить данн |               |  |
| Код                                                                                                    |                                                                                              |            |              |       |                                     | Надстройки |         |                | Элементы управления |                                                                                           |                |     |               | XML                                                                                    |               |  |
|                                                                                                    | Диаграмма 3                                                                                  | ÷          | m            | $f_x$ |                                     |            |         |                |                     |                                                                                           |                |     |               |                                                                                        |               |  |
| ◢                                                                                                    | $\overline{A}$                                                                               | B          | $\mathsf{C}$ | D     |                                     | E          | F       | G              |                     | H                                                                                         |                | J   | К             | L                                                                                      | Ν             |  |
| 1                                                                                                    | 0,025                                                                                        | $-29,9984$ | 0,199997     |       |                                     |            |         |                |                     |                                                                                           |                |     |               |                                                                                        |               |  |
| $\overline{2}$                                                                                                    | 0,05                                                                                         | $-29,9938$ | 0,399973     |       |                                     |            |         |                |                     |                                                                                           |                |     |               |                                                                                        |               |  |
| 3                                                                                                    | 0,075                                                                                        | $-29,986$  | 0,599907     |       |                                     |            |         |                |                     |                                                                                           |                |     |               |                                                                                        |               |  |
| 4                                                                                                    | 0,1                                                                                          | $-29,9752$ | 0,79978      |       |                                     |            |         |                |                     |                                                                                           |                |     | Траектория    |                                                                                        |               |  |
| 5                                                                                                    | 0,125                                                                                        | $-29,9613$ | 0,999571     |       |                                     |            |         |                |                     |                                                                                           |                |     |               |                                                                                        |               |  |
| 6                                                                                                    | 0,15                                                                                         | $-29,9442$ | 1,199259     |       |                                     |            |         |                |                     |                                                                                           |                |     |               |                                                                                        |               |  |
| 7                                                                                                    | 0,175                                                                                        | $-29,9241$ | 1,398823     |       |                                     |            |         |                |                     |                                                                                           |                |     |               |                                                                                        |               |  |
| 8                                                                                                    | 0,2                                                                                          | $-29,901$  | 1,598242     |       |                                     |            |         |                |                     |                                                                                           |                |     |               |                                                                                        |               |  |
| 9                                                                                                    | 0,225                                                                                        | $-29,8747$ | 1,797496     |       |                                     |            |         |                | 30                  |                                                                                           |                |     |               |                                                                                        |               |  |
| 10                                                                                                    | 0,25                                                                                         | $-29,8453$ | 1,996564     |       |                                     |            |         |                |                     |                                                                                           |                |     |               |                                                                                        |               |  |
| 11                                                                                                    | 0,275                                                                                        | $-29,8128$ | 2,195425     |       |                                     |            |         |                | 20                  |                                                                                           |                |     |               |                                                                                        |               |  |
| 12                                                                                                    | 0,3                                                                                          | $-29,7773$ | 2,394058     |       |                                     |            |         |                |                     |                                                                                           |                |     |               |                                                                                        |               |  |
| 13                                                                                                    | 0,325                                                                                        | $-29,7386$ | 2,592441     |       |                                     |            |         |                | 10                  |                                                                                           |                |     |               |                                                                                        |               |  |
| 14                                                                                                    | 0,35                                                                                         | $-29,6968$ | 2,790555     |       |                                     |            |         |                | e                   |                                                                                           |                |     |               |                                                                                        |               |  |
| 15                                                                                                    | 0,375                                                                                        | $-29,6519$ | 2,988376     |       | $-40$                               |            | $-30$   | $-20$<br>$-10$ |                     |                                                                                           | 10             | 20  | 30            |                                                                                        |               |  |
| 16                                                                                                    | 0,4                                                                                          | $-29,604$  | 3,185885     |       |                                     |            |         |                | $\overline{10}$     |                                                                                           |                |     |               | -Ряд1                                                                                  |               |  |
| 17                                                                                                    | 0,425                                                                                        | $-29,5529$ | 3,383058     |       |                                     |            |         |                |                     |                                                                                           |                |     |               |                                                                                        |               |  |
| 18                                                                                                    | 0,45                                                                                         | $-29,4987$ | 3,579876     |       |                                     |            |         |                | -20                 |                                                                                           |                |     |               |                                                                                        |               |  |
| 19                                                                                                    | 0,475                                                                                        | $-29,4413$ | 3,776315     |       |                                     |            |         |                |                     |                                                                                           |                |     |               |                                                                                        |               |  |
| 20                                                                                                    | 0,5                                                                                          | $-29,3809$ | 3,972355     |       |                                     |            |         |                | -30*                |                                                                                           |                |     |               |                                                                                        |               |  |
| 21                                                                                                    | 0,525                                                                                        | $-29,3173$ | 4,167972     |       |                                     |            |         |                |                     |                                                                                           |                |     |               |                                                                                        |               |  |
| 22                                                                                                    | 0,55                                                                                         | $-29,2507$ | 4,363145     |       |                                     |            |         |                | -40                 |                                                                                           |                |     |               |                                                                                        |               |  |
| 23                                                                                                    | 0,575                                                                                        | $-29,1808$ | 4,55785      |       |                                     |            |         |                |                     | 2233                                                                                      |                |     |               |                                                                                        |               |  |
| 24                                                                                                    | 0,6                                                                                          | $-29,1079$ | 4,752067     |       |                                     |            |         |                |                     |                                                                                           |                |     |               |                                                                                        |               |  |
| ne.                                                                                                    | o car                                                                                        | ao ossol   | A OACTOS     |       |                                     |            |         |                |                     |                                                                                           |                |     |               |                                                                                        |               |  |

Рис. 3. Рассчитанная траектория движения частицы в центральном поле сил.

# **Выводы**

В статье представлена практическая работа по моделированию движения частицы в центральном поле сил с использованием электронных таблиц MS Excel. Приведен текст макроса для решения поставленной задачи.

При выполнении лабораторной работы обучающиеся могут рассчитать траекторию движения частицы в центральном поле сил при различных начальных условиях.

Эта работа способствует междисциплинарным связям предметов, изучаемых в старших классах средней школы.

#### **Литература**

- 1. Сауров Ю. А. Модели и моделирование в методике обучения физике: логико-методологические поиски: монография. Киров: Радуга-ПРЕСС, 2016. 216 с.
- 2. Майер Р. В. Компьютерное моделирование физических явлений / Р. В. Майер. – Глазов: ГГПИ, 2009. – 112 с.
- 3. Кунин С. Вычислительная физика / C. Кунин. М.: Мир, 1992. 418 с.
- 4. Мотова М. И., Петров В. В. Движение частиц в полях. Учебно-методическое пособие. – Нижний Новгород: Нижегородский госуниверситет, 2012. – 24с.